# **Obsah**

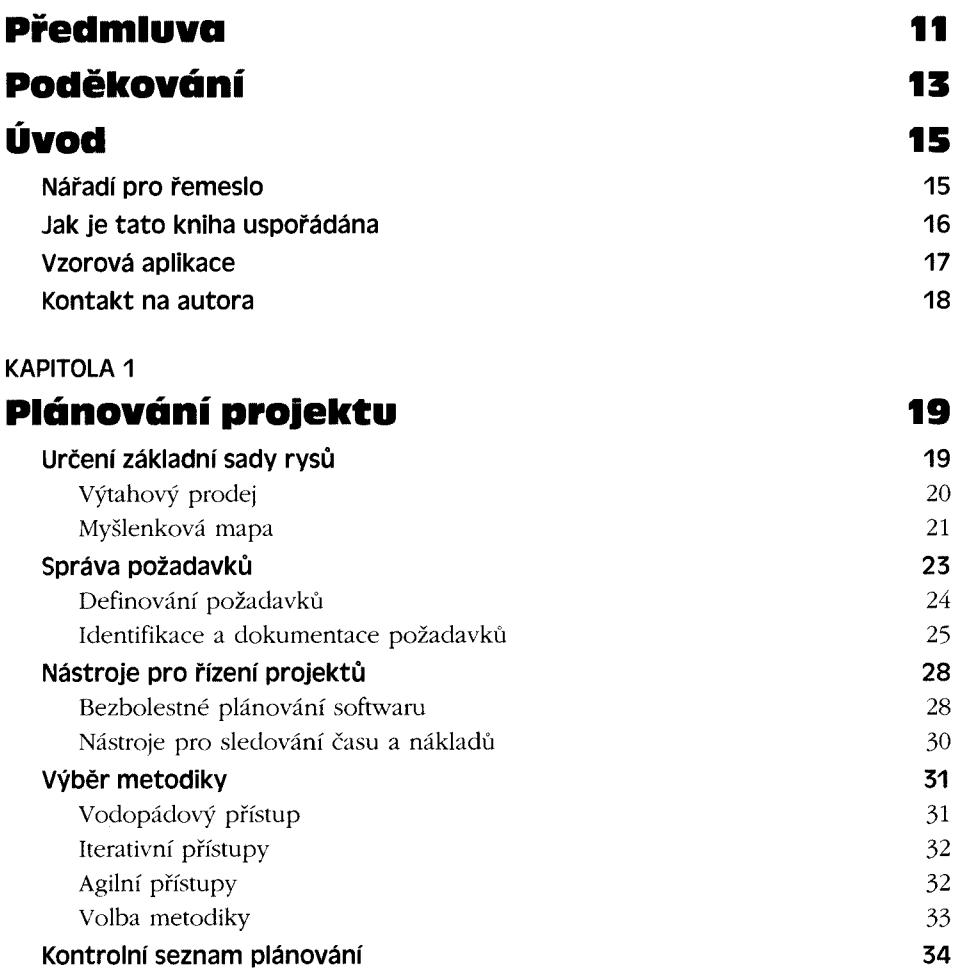

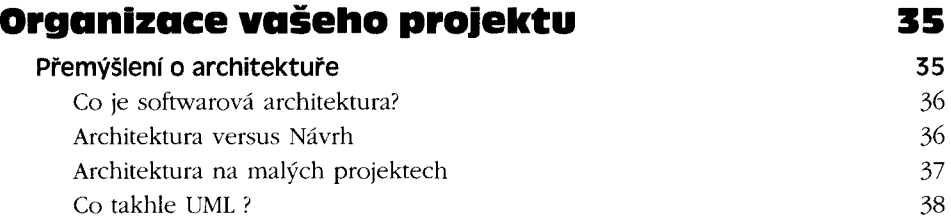

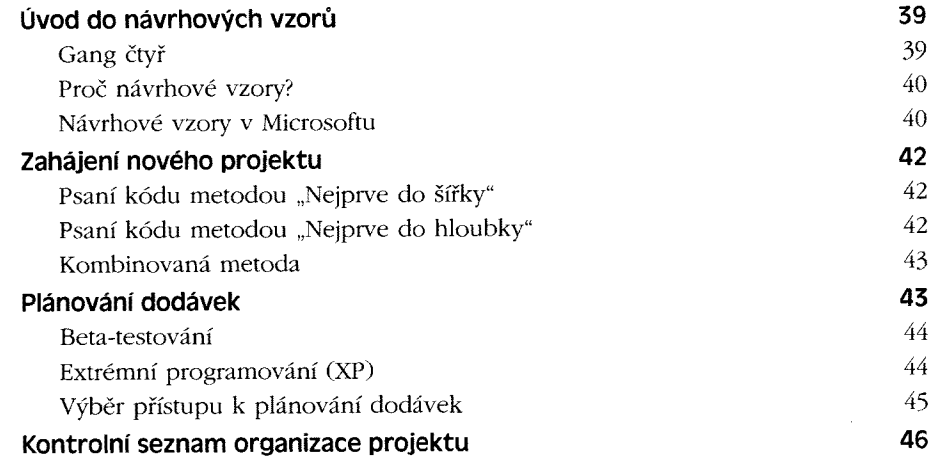

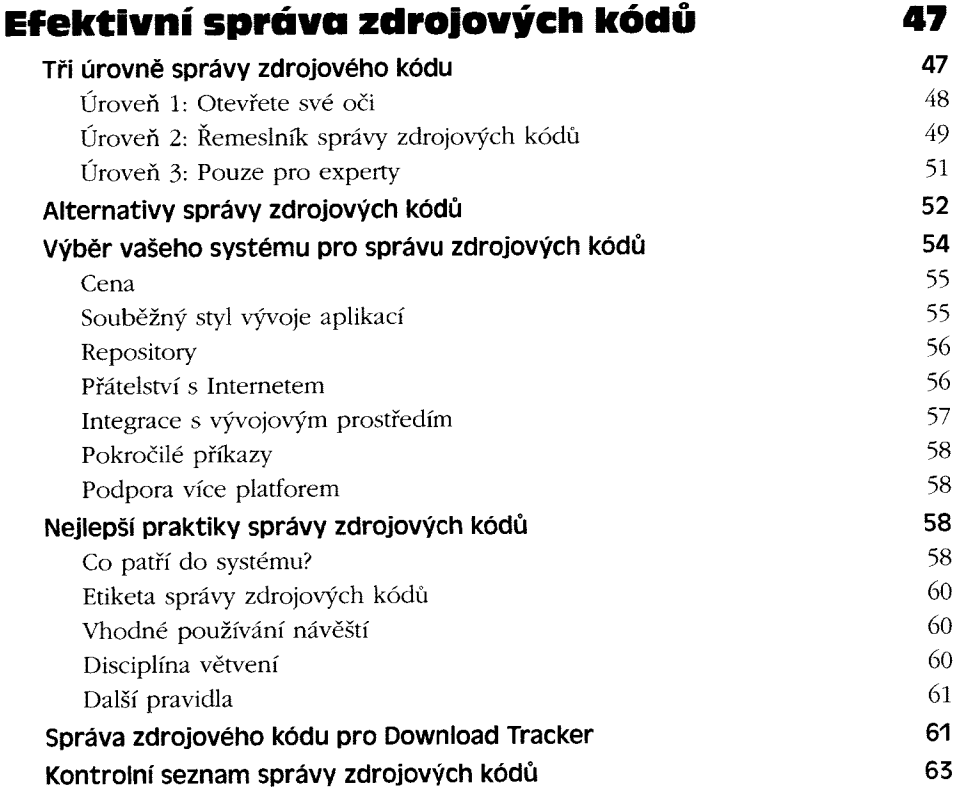

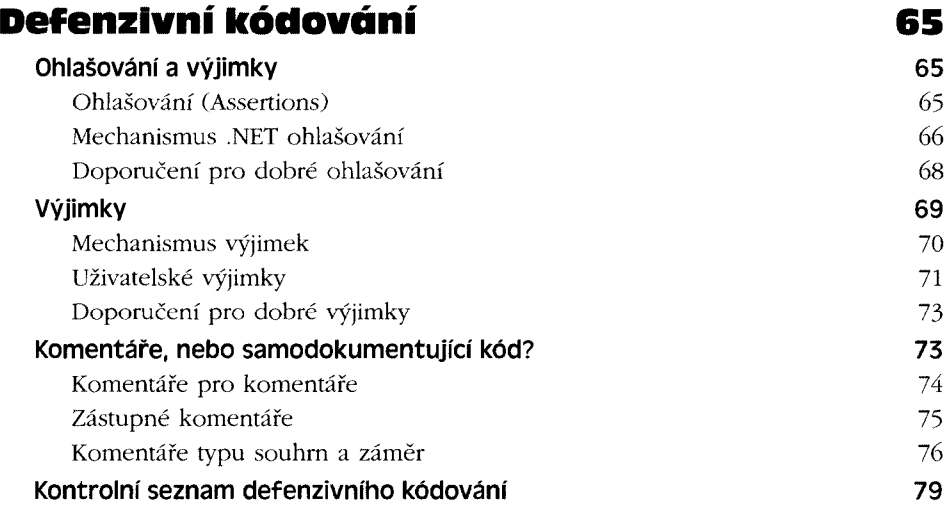

### **KAPITOLA 5**

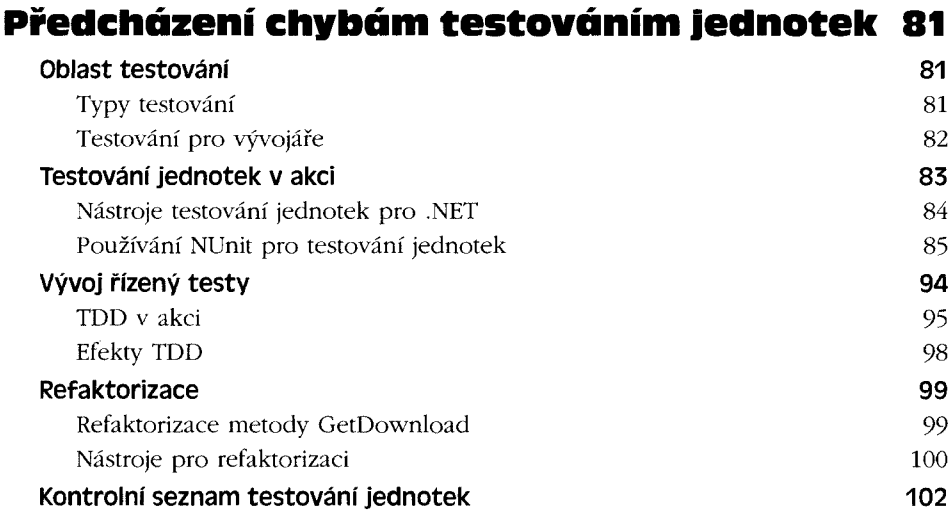

### **KAPITOLA 6**

## **Vylepšení integrovaného vývojového prostředí 103**

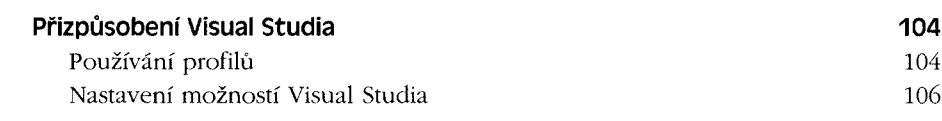

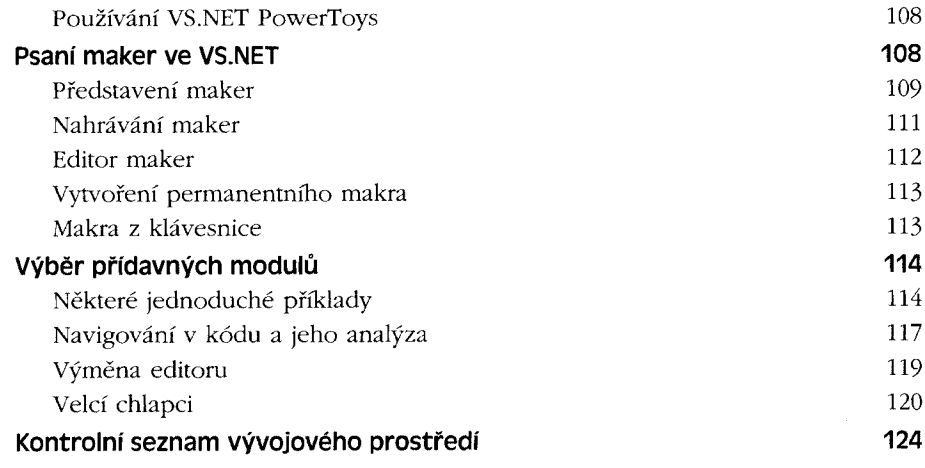

### **KAPITOLA 7**

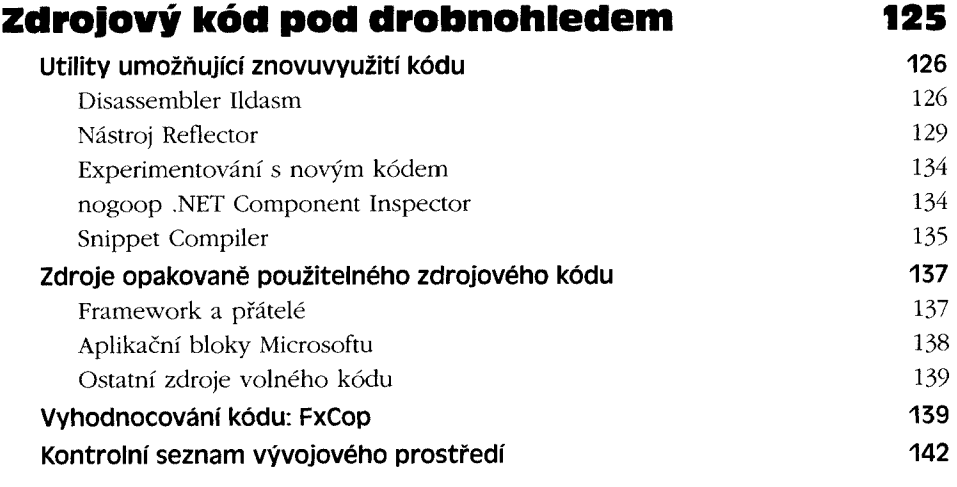

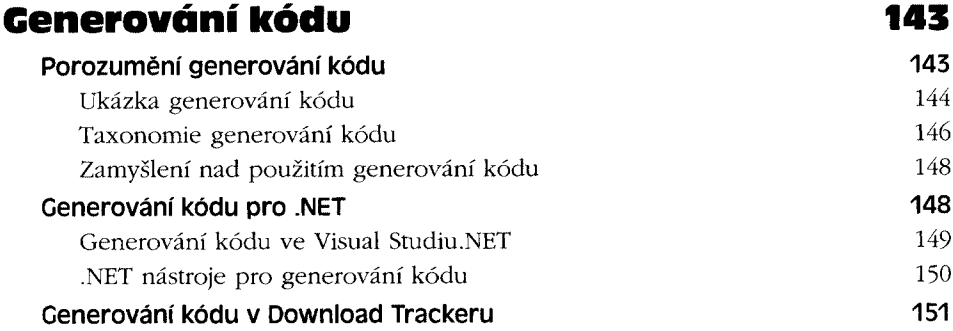

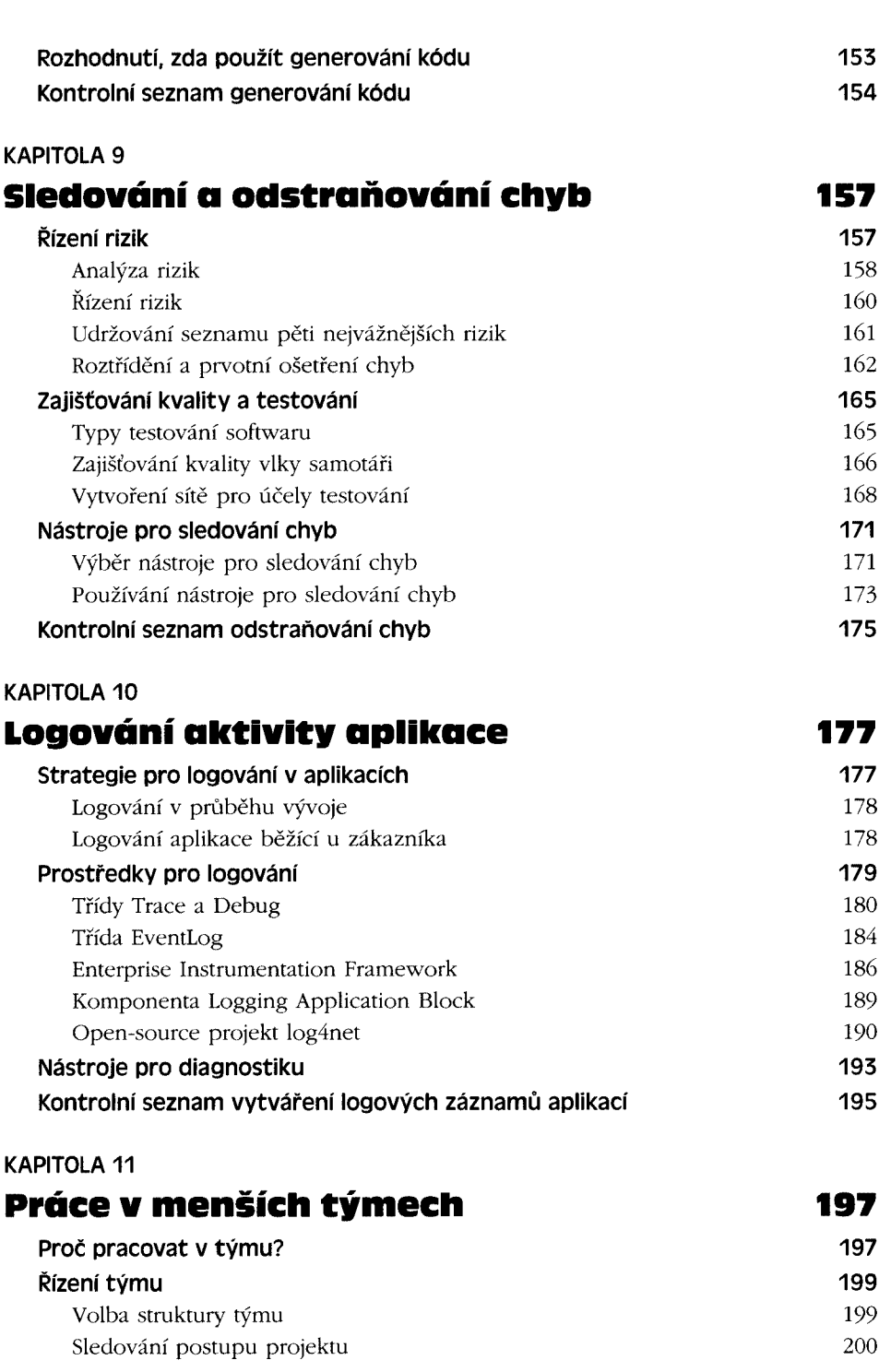

**Obsah 7**

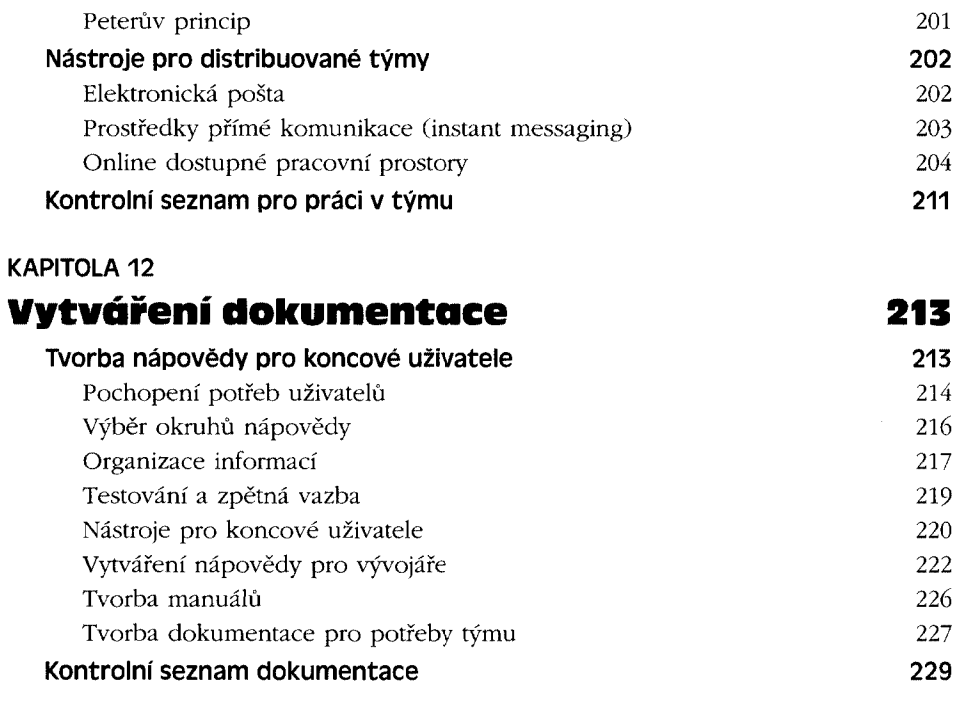

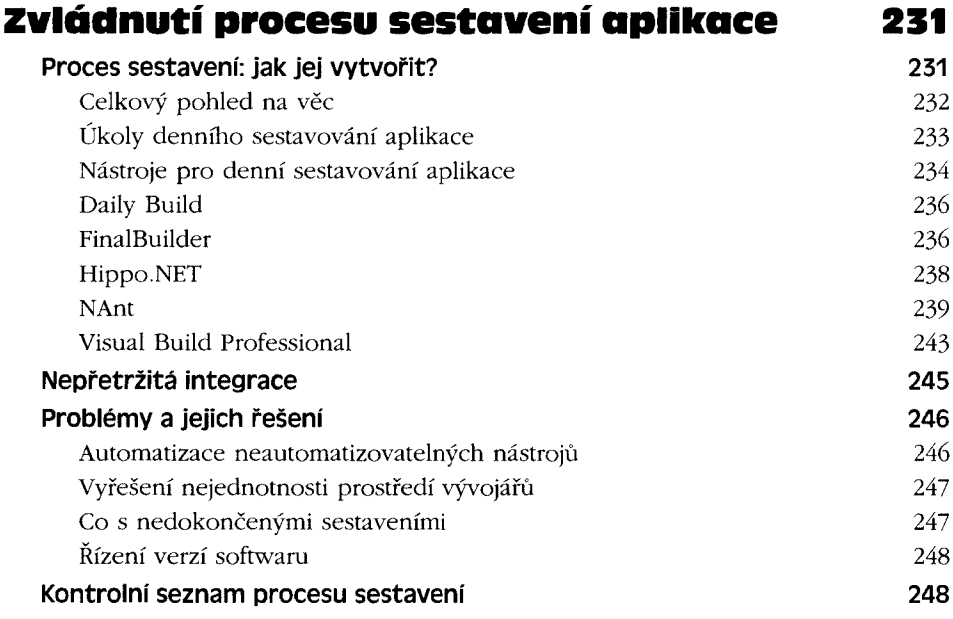

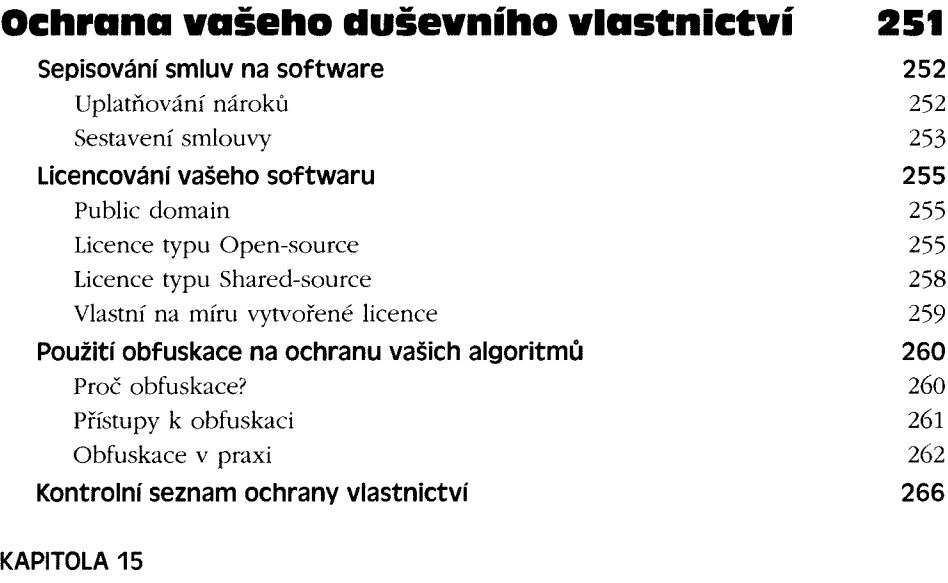

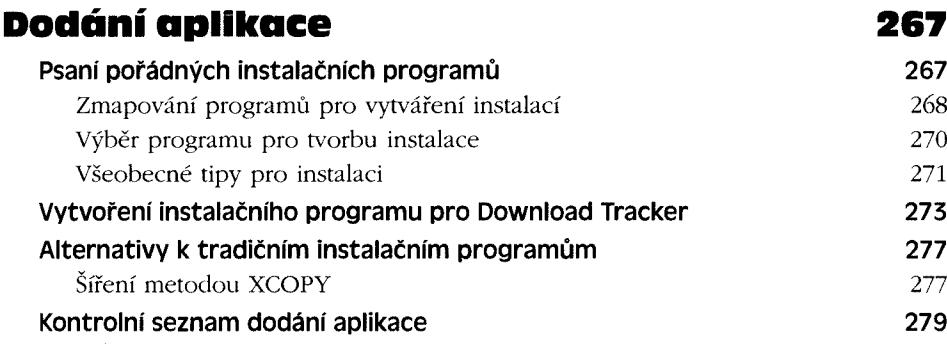

# **Rejstřík 281**